Institut für Physik

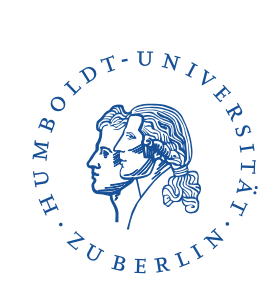

# Kurzeinführung in die Messunsicherheitsberechnung für das Physik-Praktikum

Mit Julia Code Beispielen

Julien Kluge - 13. Mai 2024 - Version 2.0.1

# Inhaltsverzeichnis

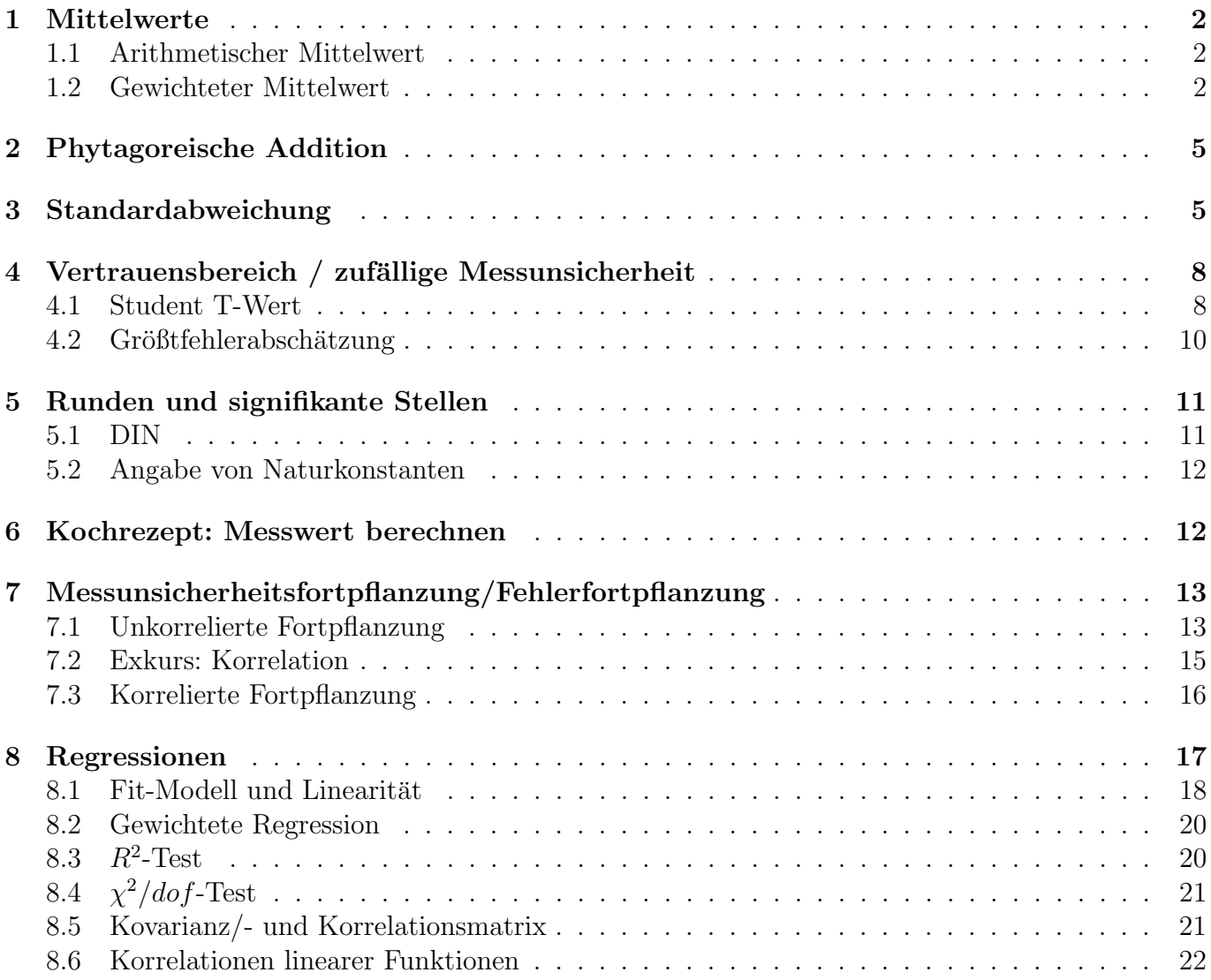

### 1 Mittelwerte

### 1.1 Arithmetischer Mittelwert

Der normale, arithmetische Mittelwert  $\bar{x}$  sollte ja noch aus der Schule bekannt sein. Man addiert einfach alle Werte  $x_i$  zusammen, und teilt durch die Anzahl n aller Werte.

$$
\overline{x} = \frac{x_1 + x_2 + \dots + x_{n-1} + x_n}{n}
$$
 (1)

Mit Summenschreibweise (die wir als Physiker naturlich bevorzugen weil sie kompakter ist) ¨ ergibt sich die Standardmäßige Definition:

Definition 1: Arithmetischer Mittelwert

$$
\overline{x} = \frac{1}{n} \sum_{i}^{n} x_i
$$
 (2)

 $\bar{x}$  Arithmetischer Mittelwert

 $n$  Anzahl aller (Mess)Werte

 $x_i$  *i*-ter (Mess)Wert

#### Julia Code 1: Arithmetischer Mittelwert

Wir definieren ein Array aller (Mess)Werte und berechnen den Mittelwert mit der Funktion mean aus dem Statistics package:

using Statistics messwerte = [1.0456, 0.9774, 1.0023, 0.9904, 1.3995] mean(messwerte)

1.08304

### 1.2 Gewichteter Mittelwert

Man stelle sich folgende Situation vor: man hat die Werte  $x_i$  und möchte aus denen ein Mittelwert bilden. Jetzt weiß man aber, dass einige dieser Werte viel genauer und/oder weniger Unsicher sind als andere. Da hätte man es doch lieber, diese Werte stärker in den Mittelwert eingehen zu lassen. Dafur existiert der gewichtete Mittelwert. In mathematischen Worten also ¨ folgendes: man habe die Werte xi mit den Unsicherheiten ui und fuhre einen Gewichtungsfaktor ¨  $p_i$  ein, der von der Unsicherheit abhängt:  $p_i = p_i(u_i)$ . Jetzt ist uns klar, das wenn die Unsicherheit  $u_i$  klein ist, dann wollen wir den Wert stärker gewichten, andersrum wollen wir eine kleine Gewichtung für größere Unsicherheiten. Des weiteren gilt, die statistische Streuung eines Wert mit Unsicherheit  $u_i$  ist einfach mit dem Quadrat gegeben, es gilt also:

$$
p_i \propto \frac{1}{u_i^2} \tag{3}
$$

(6)

Unter Einführung einer Proportionalitätskonstante  $C$  bekommen wir

$$
p_i = \frac{C}{u_i^2} \tag{4}
$$

Wenn man diesen Gewichtungsfaktor in die Formel (6) und Formel (7) einsetzt, bemerkt man dass der Proportionalitätsfaktor fast frei gewählt werden darf mit  $C \in \mathbb{R} \setminus \{0\}$ . Für alle die mit einer Programmiersprache arbeiten, kann der Faktor demnach der Einfachheit halber zu eins gesetzt werden:

Definition 2: Instrumenteller Gewichtungsfaktor

- $p_i =$ 1  $u_i^2$ (5)
- $p_i$  Gewichtungsfaktor des Werts  $(x_i \pm u_i)$
- $u_i$  Unsicherheit des Werts  $(x_i \pm u_i)$

Für alle anderen die per Hand mit Taschenrechner, Excel, o.Ä. rechnen, kann eine Vereinfachung gemacht werden indem man  $C = u_1^2$  setzt. Damit wird  $p_1 \equiv 1$  und alle anderen Gewichtungsfaktoren sind relative Quotienten zu  $p_1$ . Das ist aber natürlich nicht unbedingt notwendig. Jetzt kann das gewichtete Mittel definiert werden mit:

 $\overline{x}$ 

Definition 3: Gewichteter Mittelwert

$$
= \frac{\sum_{i}^{n} p_i \cdot x_i}{\sum_{i}^{n} p_i}
$$

- $\bar{x}$  Gewichtungsfaktor des Werts  $(x_i \pm u_i)$
- n Anzahl aller Werte
- $x_i$  *i*-ter Wert
- $p_i$  *i*-ter Gewichtungsfaktor

Naturlich ist auch die Unsicherheit des Mittelwertes damit betroffen: ¨

$$
\overline{u} = \pm \frac{\sqrt{\sum_{i}^{n} (p_i \cdot u_i)^2}}{\sum_{i}^{n} p_i} \tag{7}
$$

Durch einsetzen des instrumentellen Gewichtungsfaktors und Vereinfachung erhält man:

Definition 4: Unsicherheit des gewichteten Mittelwerts

$$
\overline{u} = \pm \sqrt{\frac{C}{\sum_{i}^{n} p_i}} \qquad \qquad \overline{\stackrel{C=1}{\Longrightarrow}} \qquad \overline{u} = \pm \left(\sum_{i}^{n} p_i\right)^{-1/2} \tag{8}
$$

- $\overline{u}$  Unsicherheit des gewichteten Mittelwerts
- n Anzahl aller Werte
- $C$  frei wählbarer Proportionalitätsfaktor
- $p_i$  *i*-ter Gewichtungsfaktor

### Beispiel 1: Gewichteter Mittelwert

Folgende Werte der Erdbeschleunigung g mit Unsicherheit u wurden gemessen:

$$
\begin{array}{c|ccccc}\ng\,[\text{m/s}^2] & 9.81 & 9.79 & 9.80 & 9.60 \\
\pm u\,[\text{m/s}^2] & 9.03 & 9.11 & 9.04 & 9.70\n\end{array}
$$

Mit  $C = 1$  berechnet sich:

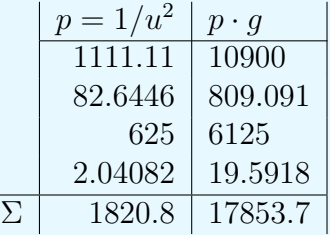

Es folgt das Ergebnis mit:

$$
\overline{g} = \frac{\sum_{i}^{n} p_i \cdot g_i}{\sum_{i}^{n} p_i} = \frac{17853.7}{1820.8} = 9.80542
$$
\n(9)

$$
\overline{u} = \pm \frac{1}{\sqrt{\sum_{i}^{n} p_i}} = \pm \frac{1}{\sqrt{1820.8}} = \pm 0.02344
$$
\n(10)

Und damit:

$$
g = (9.81 \pm 0.03) \,\mathrm{m/s^2} \tag{11}
$$

#### Julia Code 2: Gewichteter Mittelwert

Wir können die Definition direkt anwenden (sqrt: Quadratwurzel, sum: Summe einer Liste):

```
g = [9.81, 9.79, 9.80, 9.60]
u = [0.03, 0.11, 0.04, 0.70]
p = 1.0 ./ u.<sup>2</sup>
[sum(g + p) / sum(p), 1.0 / sqrt(sum(p))]
```
9.805424275180432 0.023435233683447708

#### Wichtige Anmerkung 1

Das gewichtete Mittel darf nur in Fällen gebildet werden in denen sicher ist, dass die Werte normalverteilt sind. Im Allgemeinen kann man sagen: bei zuvielen Ausreißern sollte man auf das normale arithmetische Mittel zurückgreifen.

## 2 Phytagoreische Addition

Wenn man mehre Unsicherheiten für einen Wert zusammenführen will, muss das geometrisch geschehen. Dafur benutzt man die phytagoreische Addition. Sie ist folgendermaßen definiert: ¨

$$
u = \sqrt{u_1^2 + u_2^2 + \dots + u_{n-1}^2 + u_n^2}
$$
 (12)

Mit Summenschreibweise fuhrt das auf: ¨

Definition 5: Phytagoreische Addition

$$
u = \sqrt{\sum_{i}^{n} x_i^2} \tag{13}
$$

- u Phytagoreisch addierter Wert
- n Anzahl aller Werte
- $u_i$  *i*-ter Wert

### 3 Standardabweichung

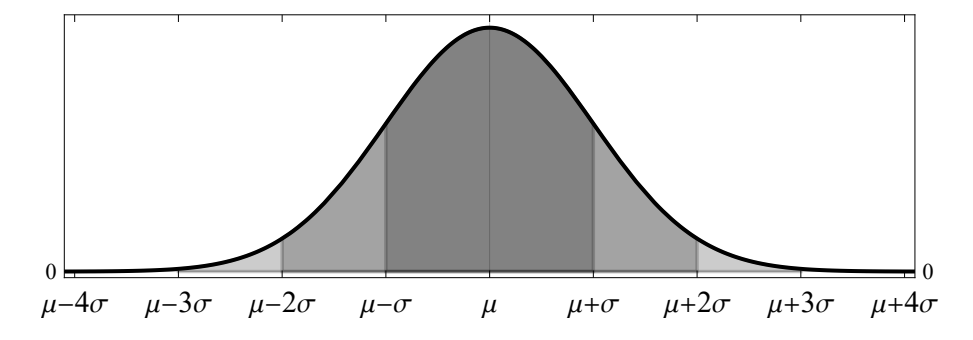

Abbildung 1: Normalverteilung mit Mittelwert  $\mu$  und Standardabweichung  $\sigma$ .

Ist ein Messwert mit zufälligen Messunsicherheiten belegt, so streuen diese um einen gemeinsamen Punkt (ohne Systematische Abweichungen ist dieser Punkt der Wahrheitswert). Dabei nimmt diese Streuung die Form einer Gaußschen Normalverteilung  $N(x, \mu, \sigma)$  (auch Glockenkurve genannt) an. Die Form einer Glocke erklärt sich leicht, wenn man annimmt, dass Streuungen mit steigendem Abstand vom Mittelwert  $\mu$  zunehmend unwahrscheinlicher werden. Die Wahrscheinlichkeit selbst ist die Fläche unter der Kurve. Es gilt also:

$$
\int_{-\infty}^{\infty} dx \, N(x, \mu, \sigma) = 1 \tag{14}
$$

Man sieht außerdem leicht, dass diese Verteilung symmetrisch um den Mittelwert  $\mu$  ist. Damit können nun symmetrische Intervalle festgelegt werden in denen eine bekannte Wahrscheinlichkeit existiert, dass eine Messung  $x'$  dort landet. Diese Intervalle nennt man Standardabweichung  $\sigma$  und sind selbst Parameter der Normalverteilung. Für die ersten fünf Intervalle gilt:

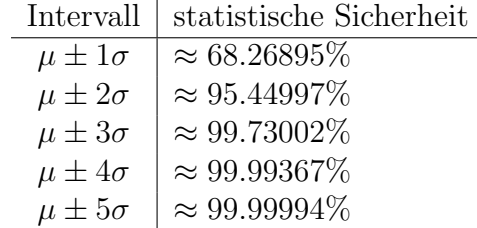

Wir rechnen in der Physik für gewöhnlich mit einer statistischen Unsicherheit von einer Standardabweichung (ein Sigma). Hat man eine Messreihe gemacht, kann die Standardabweichung davon berechnet werden mit:

Definition 6: Empirische Standardabweichung

$$
\sigma = \sqrt{\frac{1}{n-1} \sum_{i}^{n} (x_i - \mu)^2}
$$
 (15)

- $\sigma$  Standardabweichung (auch häufig s)
- n Anzahl aller Messwerte
- $x_i$  *i*-ter Messwert
- $\mu$  Arithmetischer Mittelwert  $\bar{x}$  der Messwerte

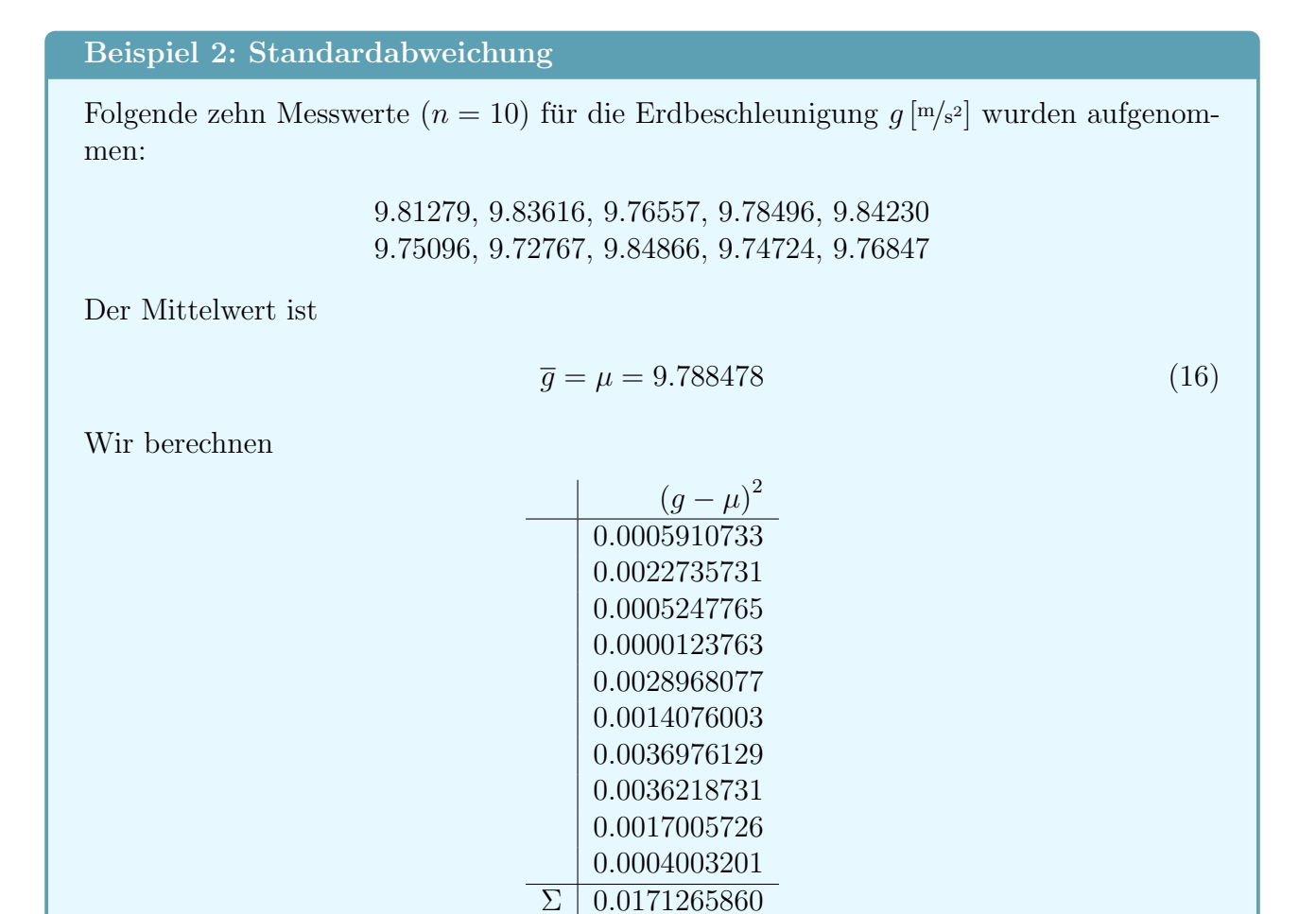

Und somit ergibt sich die Standardabweichung zu:

$$
\sigma = \sqrt{\frac{1}{10 - 1} \cdot 0.0171265860}
$$
\n
$$
\approx 0.0436228610
$$
\n(18)

Julia Code 3: Standardabweichung

Julia kennt eine fertige Funktion std für die Standardabweichung vom Statistics package:

```
using Statistics
g = [9.81279, 9.83616, 9.76557, 9.78496, 9.84230,
    9.75096, 9.72767, 9.84866, 9.74724, 9.76847]
std(g)
```
0.04362286092813679

# 4 Vertrauensbereich / zufällige Messunsicherheit

Mithilfe der Standartabweichung lässt sich, in einer bestimmten statistischen Wahrscheinlichkeit, die zufällige Messunsicherheit abschätzen. Diese Abschätzung nennt sich Vertrauensbereich und ist folgendermaßen definiert:

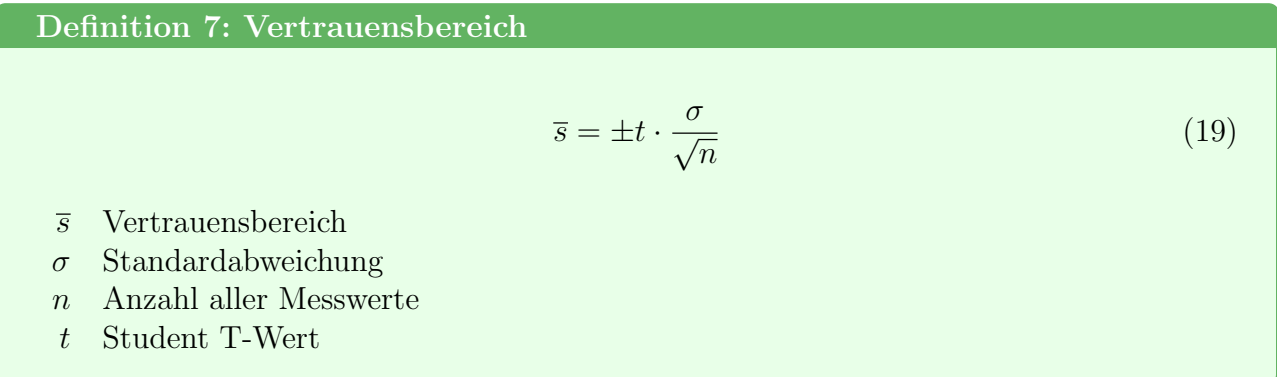

### 4.1 Student T-Wert

Der Student-Faktor (benannt nach William Sealy Gosset der unter dem Pseudonym Student gearbeitet hat) kann auf komplizierte Weise, von der Student T-Verteilung berechnet werden. Diese Verteilung besitzt nur die Anzahl der Messwerte n (eigentlich Freiheitsgrade:  $\nu = n - 1$ ) als Parameter und ist um null symmetrisch. In den Einfuhrungspraktika und Grundpraktikum ¨ I & II ist es erlaubt die Näherung  $t \approx 1$  für  $n \geq 6$  zu machen. Will man diese Näherung nicht eingehen, kann man in folgende Tabelle gucken und den Wert ablesen.

| $\boldsymbol{n}$ | $\pm 1\sigma$ | $\pm 2\sigma$ | $\pm 3\sigma$ | $\pm 4\sigma$ | $\pm 5\sigma$       |
|------------------|---------------|---------------|---------------|---------------|---------------------|
| $\overline{2}$   | 1.83734       | 13.9677       | 235.801       | 10050.4       | $1.1 \times 10^{6}$ |
| 3                | 1.32128       | 4.52654       | 19.2067       | 125.641       | 1320.71             |
| $\overline{4}$   | 1.19688       | 3.30682       | 9.21894       | 32.6164       | 156.678             |
| $\overline{5}$   | 1.14163       | 2.86931       | 6.62021       | 17.4482       | 56.8484             |
| 6                | 1.11051       | 2.64865       | 5.50708       | 12.2814       | 31.8470             |
| $\overline{7}$   | 1.09057       | 2.51652       | 4.90406       | 9.84416       | 22.0199             |
| 8                | 1.07671       | 2.42881       | 4.52997       | 8.46693       | 17.1025             |
| 9                | 1.06653       | 2.36642       | 4.27663       | 7.59506       | 14.2495             |
| 10               | 1.05873       | 2.31981       | 4.09426       | 6.99864       | 12.4220             |
| 11               | 1.05256       | 2.28368       | 3.95694       | 6.56718       | 11.1662             |
| 12               | 1.04757       | 2.25486       | 3.84994       | 6.24163       | 10.2571             |
| 13               | 1.04344       | 2.23135       | 3.76428       | 5.98780       | 9.57203             |
| 14               | 1.03997       | 2.21180       | 3.69419       | 5.78466       | 9.03909             |
| 15               | 1.03701       | 2.19529       | 3.63580       | 5.61858       | 8.61377             |
| 16               | 1.03446       | 2.18116       | 3.58642       | 5.48038       | 8.26710             |
| 17               | 1.03224       | 2.16894       | 3.54413       | 5.36364       | 7.97950             |
| 18               | 1.03029       | 2.15826       | 3.50750       | 5.26377       | 7.73733             |
| 19               | 1.02856       | 2.14885       | 3.47547       | 5.17739       | 7.53077             |
| 20               | 1.02702       | 2.14049       | 3.44723       | 5.10196       | 7.35262             |
| 21               | 1.02563       | 2.13303       | 3.42215       | 5.03554       | 7.19748             |
| 22               | 1.02438       | 2.12631       | 3.39973       | 4.97661       | 7.06121             |
| 23               | 1.02325       | 2.12024       | 3.37956       | 4.92398       | 6.94062             |
| 24               | 1.02222       | 2.11473       | 3.36132       | 4.87670       | 6.83316             |
| 25               | 1.02127       | 2.10970       | 3.34475       | 4.83400       | 6.73684             |
| 26               | 1.02040       | 2.10509       | 3.32963       | 4.79524       | 6.65001             |
| 27               | 1.01960       | 2.10085       | 3.31578       | 4.75990       | 6.57136             |
| 28               | 1.01886       | 2.09694       | 3.30305       | 4.72756       | 6.49979             |
| 29               | 1.01818       | 2.09333       | 3.29130       | 4.69785       | 6.43440             |
| 30               | 1.01754       | 2.08997       | 3.28043       | 4.67045       | 6.37442             |
| 31               | 1.01695       | 2.08684       | 3.27033       | 4.64512       | 6.31921             |
| 32               | 1.01639       | 2.08393       | 3.26094       | 4.62163       | 6.26824             |
| 33               | 1.01587       | 2.08120       | 3.25218       | 4.59978       | 6.22102             |
| 34               | 1.01538       | 2.07865       | 3.24399       | 4.57942       | 6.17717             |
| 35               | 1.01492       | 2.07625       | 3.23631       | 4.56038       | 6.13635             |
| 36               | 1.01449       | 2.07400       | 3.22910       | 4.54255       | 6.09824             |
| 37               | 1.01408       | 2.07187       | 3.22231       | 4.52582       | 6.06258             |
| 38               | 1.01370       | 2.06986       | 3.21592       | 4.51009       | 6.02916             |
| 39               | 1.01333       | 2.06796       | 3.20988       | 4.49527       | 5.99777             |
| 40               | 1.01299       | 2.06617       | 3.20417       | 4.48128       | 5.96822             |
| 50               | 1.01031       | 2.05232       | 3.16051       | 4.37526       | 5.74678             |
| 100              | 1.00508       | 2.02557       | 3.07755       | 4.17845       | 5.34785             |
| 1000             | 1.00050       | 2.00251       | 3.00752       | 4.01708       | 5.03272             |

Wir sehen, dass die im Praktikum verwendete Näherung mit  $n \geq 6$  willkürlich und den Versuchen zweckmäßig gewählt worden ist. Der Student-T Wert ist  $t(n = 6) \approx 1.11051$  d.h. bei  $n = 6$  unterschätzen wir den Vertrauensbereich/die zufällige Messunsicherheit um circa 11%.

### 4.2 Größtfehlerabschätzung

Es stellt sich die Frage, was man benutzt wenn  $n < 6$  und die Näherung des Student T-Wertes nicht mehr gemacht werden kann. In diesem Fall kann man eine Größtfehlerabschätzung machen. In einfachen Worten nimmt man die Größtmöglichen Abweichungen der Messreihe an, indem man sich anguckt welcher Wert am weitesten vom Mittelwert entfernt ist und nimmt das als Unsicherheit. Es gilt also:

Definition 8: Größtfehlerabschätzung als Vertrauensbereich

 $\overline{s}$ 

$$
\approx \pm \max_{i} |x_i - \overline{x}| \tag{20}
$$

- $\overline{s}$  Abgeschätzter Vertrauensbereich
- $x_i$  *i*-ter Messwert
- $\overline{x}$  Mittelwert

### Beispiel 3: Vertrauensbereich mit Standartabweichung

Wir nehmen die Werte des vorherigen Beispiels:

$$
\sigma \approx 0.04362
$$

$$
n = 10
$$

Es ergibt sich ohne Student T-Wert:

$$
\overline{s} = \pm \frac{0.04362}{\sqrt{10}} \approx \pm 0.01379
$$
 (21)

Mit Student T-Wert  $(t(n = 10) \approx 1.05873)$ :

$$
\overline{s} = \pm 1.05873 \cdot \frac{0.04362}{\sqrt{10}} \approx \pm 0.01460
$$
 (22)

Mit Größtfehlerabschätzung (auch wenn sie hier wirklich nutzlos ist):

 $\overline{s} = \pm \max (0.0243, 0.0477, 0.0229, 0.0035, 0.0538, 0.0375, 0.0608, 0.0602, 0.0412, 0.0200)$  $\bar{s} = \pm 0.0608$  (23)

### Julia Code 4: Vertrauensbereich

Julia kann ohne den Student-T Wert rechnen. Um den Student-T Wert zu Berechnen, müssen externe Packages eingebunden werden. Das machen wir hier nicht:

```
using Statistics
g = [9.81279, 9.83616, 9.76557, 9.78496, 9.84230,
    9.75096, 9.72767, 9.84866, 9.74724, 9.76847]
\Gammastd(g) / sqrt(length(g)),
       maximum(abs.(g - mean(g)))]
0.013794759858567901
```
## 5 Runden und signifikante Stellen

Ergebnisse auf 20 Stellen genau zu berechnen ist zwar eine tolle Leistung aber nicht sehr sinnvoll. Es macht keinen Sinn, Werte jenseits von ihren Unsicherheitsgrenzen genau anzugeben, deswegen müssen wir auf richtige Stellen runden. Im Allgemeinen runden wir so, dass die erste Stelle der Unsicherheit ungleich null, gleichzeitig die letzte Ziffer von rechts ist. Dabei wird der Messwert kaufmännisch gerundet, während die Unsicherheit stets aufgerundet wird. Dabei müssen nachgehende Nullen vom Wert zwingend mitgeschrieben werden. Die so noch erhaltenen Stellen werden als signifikant bezeichnet.

Beispiel 4: Runden

0.06080800000000153

$$
(6.3279 \pm 0.057) \longrightarrow (6.33 \pm 0.06) \tag{24}
$$
  

$$
(36.03 \pm 0.41) \longrightarrow (36.0 \pm 0.5) \tag{25}
$$

### 5.1 DIN

Wie für alles, existiert eine eigene DIN-Norm mit einer Eigenheit. Es gilt, wenn die Unsicherheit mit der ersten Stelle auf eins oder zwei geht, dann muss die Signifikanz auf eine weitere Stelle ausgedehnt werden. Nachgehende Nullen die hierbei durch Runden entstehen können, müssen dieses mal auch bei der Unsicherheit mitgenommen werden.

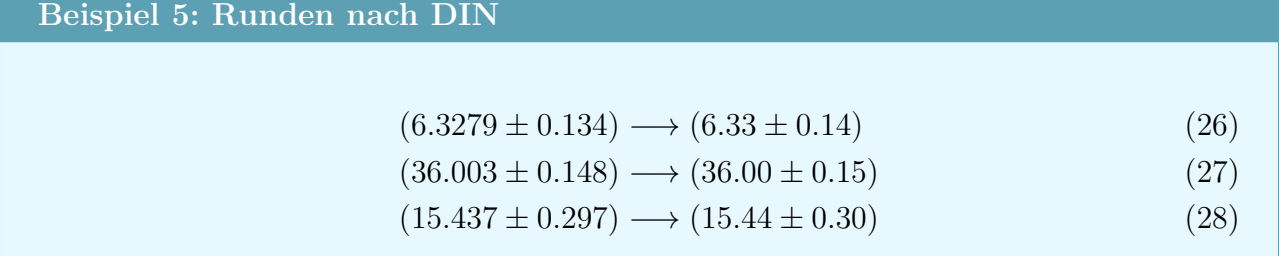

### 5.2 Angabe von Naturkonstanten

Bei der Angabe von Naturkonstanten kann man teilweise eine andere Notation von Unsicherheiten beobachten. Hier wird hinter dem Wert die Unsicherheit eingeklammert welche mit signifikanter Stellenzahl von rechts gesehen geht.

Beispiel 6: Notation von Naturkonstanten

Das plancksche, reduzierte Wirkungsquantum wurde vor der Neudefinition 2019 definiert mit:

$$
\hbar = 1.054571800(13) \times 10^{-34} \text{J s} \tag{29}
$$

$$
= (1.054571800 \pm 0.000000013) \times 10^{-34} \text{J s}
$$
 (30)

Der Vorteil dieser Notation ist offensichtlich. Einige Beispiele:

- $(6.33 \pm 0.06) \longrightarrow 6.33(6)$  (31)
- $(36.0 \pm 2.5) \longrightarrow 36.0(2.5)$  (32)
- $(6.33 \pm 0.14) \rightarrow 6.33(14)$  (33)
- $(15.44 \pm 0.30) \longrightarrow 15.44(30)$  (34)

## 6 Kochrezept: Messwert berechnen

Hat man nun sukzessiv die erste Messreihe für einen Wert durchgeführt, gibt es ein Kochrezept wie wir diesen sowie seine Unsicherheit ordentlich berechnen können:

### Definition 9: Messwertberechnung

1. Mittelwert berechnen

$$
\overline{x} = \frac{1}{n} \sum_{i}^{n} x_i \tag{35}
$$

2. Bekannte systematische Fehler korrigieren (sehr selten)

$$
\overline{x}_k = \overline{x} - u_{\text{sys}} \tag{36}
$$

3. Vertrauensbereich berechnen

$$
\overline{s} = \pm \begin{cases} \frac{\sigma}{\sqrt{n}} = \sqrt{\frac{1}{n(n-1)} \sum_{i}^{n} (x_i - \overline{x})^2} & n \ge 6\\ \max_{i} |x_i - \overline{x}| & n < 6 \end{cases}
$$
(37)

4. Messunsicherheit durch phytagoreisches Addieren aller Unsicherheiten berechnen

$$
u = \sqrt{\overline{s}^2 + u_{\text{gerät}}^2 + u_{\text{ablese}}^2 + \dots} \tag{38}
$$

5. Ergebnis auf signifikante Stellen runden, mit Einheit (und Zehnerpotenz oder SI-Präfix) angeben.

$$
(\overline{x}_k \pm u) \times 10^m \, [\text{SI-Präfix Einheit}] \tag{39}
$$

Wichtige Anmerkung 2

Bei Angabe von Einheiten muss stets darauf geachtet werden, dass diese nicht kursiv geschrieben sind um sie nicht mit Variablen zu verwechseln.

## 7 Messunsicherheitsfortpflanzung/Fehlerfortpflanzung

Wenn man eine Funktion  $y = f(a, b, c, \dots)$  mit den Werten  $a, b, c, \dots$  und den dazugehörigen Unsicherheiten  $u_a, u_b, u_c, \ldots$  hat, kann man leicht y ausrechnen. Doch wie rechnet man die Unsicherheit  $u<sub>y</sub>$  für y aus? Dafür existiert die Gaußsche Messunsicherheitsfortpflanzung.

## 7.1 Unkorrelierte Fortpflanzung

Wenn die einzelnen Werte  $x_i$  mit den Unsicherheiten  $u_i$  nicht miteinander korreliert sind und die Funktion  $f(x_1, x_2, \ldots, x_n)$  ausgerechnet werden soll, dann kann man die Gaußsche Messunsicherheitsfortpflanzung darstellen mit:

Definition 10: Unkorrelierte Gaußsche Messunsicherheitsfortpflanzung

$$
u_f = \sqrt{\sum_{i}^{n} \left( \frac{\partial f(x_1, x_2, \dots, x_n)}{\partial x_i} \cdot u_i \right)^2}
$$
(40)

- $u_f$  Fortgepflanzte Unsicherheit der berechneten Funktion  $f(x_1, x_2, \ldots, x_n)$
- n Anzahl aller Werte
- $x_i$  *i*-te Variable/Wert
- $u_i$  *i*-te Unsicherheit

Man kann sich diese Formel sogar ganz anschaulich darstellen. Die partielle Ableitung  $\partial f/\partial x_i$ am Punkt  $(x_1, x_2, \ldots, x_n)$  zeigt den Anstieg nach  $x_i$  und damit, wie empfindlich die Formel auf Anderung dieser Variable reagiert. Es fungiert somit als Gewichtung zur Unsicherheit  $u_i$  welche Schlussendlich phytagoreisch mit allen anderen addiert wird.

Beispiel 7: Unkorrelierte Messunsicherheitsfortpflanzung

Nach Ohmschen Gesetz gilt folgender Zusammenhang zwischen Spannung  $U$ , Stromstärke I und elektrischer Widerstand R:

$$
R = \frac{U}{I} \tag{41}
$$

Man nehme jetzt folgende Werte (ungerundet) an:

$$
U = (238.46 \pm 7.34) \,\text{V} \tag{42}
$$

$$
I = (0.9239 \pm 0.0081) \,\mathrm{A} \tag{43}
$$

Durch schnelle Rechnung ergibt sich:

$$
R \approx 258.102 \,\Omega\tag{44}
$$

Die Unsicherheit  $u_R$  von R bestimmt sich unter Vernachlässigung der Korrelation durch Messunsicherheitsfortpflanzung so:

$$
u_R = \sqrt{\left(\frac{\partial R}{\partial U} \cdot u_U\right)^2 + \left(\frac{\partial R}{\partial I} \cdot u_I\right)^2} \tag{45}
$$

$$
= \sqrt{\left(\frac{1}{I} \cdot u_U\right)^2 + \left(-\frac{U}{I^2} \cdot u_I\right)^2} \tag{46}
$$

$$
= \sqrt{\left(\frac{1}{0.9239} \cdot 7.34\right)^2 + \left(\frac{238.46}{(0.9239)^2} \cdot 0.0081\right)^2}
$$
(47)

$$
u_R \approx 8.26055\tag{48}
$$

Damit ist das Ergebnis (gerundet):

$$
R = (258 \pm 9) \,\Omega \tag{49}
$$

### 7.2 Exkurs: Korrelation

Ohne viel Hintergrundwissen gilt allgemein: zwei Größen sind miteinander Korreliert, wenn man die eine nicht ohne die andere wählen kann. Man kann sich dieses Prinzip sehr leicht an einer

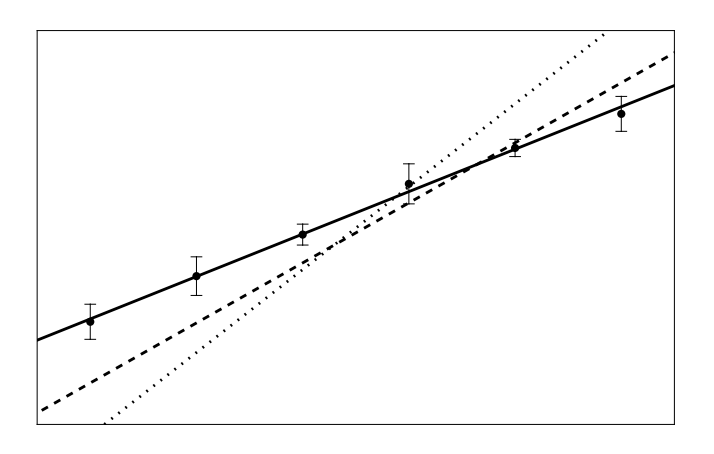

linearen Funktion erklären: In der nebenstehenden Abbildung wurde eine lineare Funktion  $f(x) = a \cdot x + b$  möglichst passend durch die vorhanden Punkte gelegt (durchgezogene Linie; wir werden das im nächsten Kapitel unter dem Namen Regression kennenlernen). Wenn man sich nun vorstellt, dass man den Anstieg a dieser Gerade nach oben zwingt (gepunktete Linie), dann muss der Achsenschnittpunkt b sinken damit die Gerade wieder relativ gut in den Punkten liegt (gestrichelte Linie). Das gleiche gilt auch

andersherum, zwingt man den Anstieg nach unten, steigt der Achsenabschnitt. Naturlich gilt ¨ das auch in vertauschten Rollen, also zwingt man den Achsenabschnitt zu sinken, muss der Anstieg steigen und andersrum. Man merkt damit, dass man die beiden Parameter der linearen Funktion nicht unabhängig voneinander wählen kann. Sie sind also korreliert. Dieses Konzept wird für Messunsicherheitsfortpflanzung wichtig da man für jede Korrelation einen weiteren Term bekommt der berechnet werden muss.

Um diese Korrelation zwischen zwei Größen  $x_i$  und  $x_j$  zu quantifizieren führt man eine Größe ein die man ganz einfach Korrelationskoeffizient  $C_{i,j}$  nennt. Dieser kann Werte von +1 (volle Korrelation, die Größen ändern sich miteinander in eine Richtung), bis −1 (vollständige Antikorrelation, die Größen ändern sich gegeneinander in die entgegengesetzte Richtung) annehmen. Ein Wert von  $C_{i,j} = 0$  bedeutet die Größen sind unkorreliert und können sich unabhängig voneinander ändern. Zugehörig zum Korrelationskoeffizient  $C_{i,j}$  gibt es die Kovarianz  $u_{i,j}$ . Diese Kovarianz ist in gewisser Weise sehr ähnlich zur Varianz  $u_i^2$  einer einzigen Variable. Alle diese Größen kann man auch zusammen in einer Formel darstellen:

#### Definition 11: Zusammenhang Korrelation, Kovarianz und Unsicherheit

$$
C_{i,j} = \frac{u_{i,j}}{u_i \cdot u_j} \tag{50}
$$

 $C_{i,j}$  Korrelationskoeffizient  $C_{i,j} \in [-1, +1]$  der Werte  $x_i$  und  $x_j$ 

 $u_{i,j}$  Kovarianz der Werte  $x_i$  und  $x_j$ 

 $u_i$  *i*-te Unsicherheit des  $x_i$  Werts

 $u_j$  j-te Unsicherheit des  $x_j$  Werts

Einige nutzliche Eigenschaften lassen sich aus dieser Formel ablesen. Zum einen, sind die Kor- ¨ relationsgrößen immer symmetrisch, d.h.  $C_{i,j} = C_{j,i}$  sowie  $u_{i,j} = u_{j,i}$ . Desweiteren kann die Kovarianz im Betrag nie größer werden als die Multiplikation der dazugehörigen Unsicherheiten  $|u_{i,j}| \leq u_i \cdot u_j$ .

Jetzt stellt sich naturlich die Frage, wie berechnen wir denn die Korrelation oder Kovarianz? ¨ Eine Möglichkeit besteht, wenn man beide Größen gemessen hat. Wie auch mit der empirischen Standardabweichung gibt es eine empirische Formel für den Korrelationskoeffizient. Der sogenannte Pearson Korrelationskoeffizient:

$$
C_{i,j} = \frac{1}{(n-1)\cdot\sigma_i\cdot\sigma_j} \sum_{k}^{n} (x_{i,k} - \overline{x}_i) (x_{j,k} - \overline{x}_j)
$$
(51)

Wobei  $\sigma_i$  die Standardabweichung von der Messreihe  $x_i$  ist,  $x_{i,k}$  das k-te Element von  $x_i$  und  $\overline{x}_i$  der Mittelwert der Messreihe. Man kann diesen auch als reine Summe darstellen:

$$
C_{i,j} = \frac{\sum_{k}^{n} (x_{i,k} - \overline{x}_i) (x_{j,k} - \overline{x}_j)}{\sqrt{\sum_{k}^{n} (x_{i,k} - \overline{x}_i)^2} \cdot \sqrt{\sum_{k}^{n} (x_{j,k} - \overline{x}_j)^2}}
$$
(52)

Hat man diesen Wert ausgerechnet, kann man leicht uber die Unsicherheiten dann die Kovarianz ¨ abschätzen.

Eine zweite Methode die Kovarianzen und Korrelationen abzuschätzen werden wir später im Kapitel zu Regressionen noch kennenlernen.

#### Julia Code 5: Pearson Korrelationskoeffizient

Julia kennt die Funktion cor für den Korrelationskoeffizient im Statistics Package:

```
using Statistics
x1 = [-0.92, -0.57, -0.93, -0.82, -0.45, 0.76, 0.78, 0.93, 0.37, 0.48]x2 = [-2.61, -2.01, -2.58, -2.46, -1.91, 0.45, 0.37, 0.6, -0.51, 0.03]cor(x1, x2)
```
0.9973191674611042

### 7.3 Korrelierte Fortpflanzung

Für jede Korrelation der beiden Variablen  $x_i$  und  $x_j$  mit der zugehörigen Kovarianz  $u_{i,j}$ , addiert sich ein weiterer Term der Form

$$
2 \cdot \frac{\partial f(x_1, x_2, \dots, x_n)}{\partial x_i} \cdot \frac{\partial f(x_1, x_2, \dots, x_n)}{\partial x_j} \cdot u_{i,j}
$$
(53)

mit unter die Wurzel der unkorrelierten Fortpflanzung. Man kann also allgemein schreiben:

Definition 12: Gaußsche Messunsicherheitsfortpflanzung

$$
u_f = \sqrt{\sum_{i}^{n} \left(\frac{\partial f(x_1, \dots)}{\partial x_i} \cdot u_i\right)^2 + 2 \sum_{i}^{n-1} \sum_{j=i+1}^{n} \frac{\partial f(x_1, \dots)}{\partial x_i} \cdot \frac{\partial f(x_1, \dots)}{\partial x_j} \cdot u_{i,j}} \qquad (54)
$$

- $u_f$  Fortgepflanzte Unsicherheit der berechneten Funktion  $f(x_1, x_2, \ldots, x_n)$
- n Anzahl aller Werte
- $x_i$  *i*-te Variable/Wert
- $u_i$  *i*-te Unsicherheit
- $u_{i,j}$  Kovarianz der Werte  $x_i$  und  $x_j$

#### Beispiel 8: Korrelierte Messunsicherheitsfortpflanzung

Gleiches Beispiel wie zuvor im unkorrelierten Beispiel mit den selben Werten und einem Kovarianzfaktor von

$$
u_{U,I} = -0.109\tag{55}
$$

Es folgt mit Korrelationsterm:

$$
u_R = \sqrt{\left(\frac{\partial R}{\partial U} \cdot u_U\right)^2 + \left(\frac{\partial R}{\partial I} \cdot u_I\right)^2 + 2 \cdot \frac{\partial R}{\partial U} \cdot \frac{\partial R}{\partial I} \cdot u_{U,I}}\tag{56}
$$

$$
= \sqrt{\left(\frac{1}{I} \cdot u_U\right)^2 + \left(-\frac{U}{I^2} \cdot u_I\right)^2 - 2 \cdot \frac{U}{I^3} \cdot u_{U,I}}\tag{57}
$$

$$
= \sqrt{\left(\frac{1}{0.9239} \cdot 7.34\right)^2 + \left(\frac{238.46}{(0.9239)^2} \cdot 0.0081\right)^2 - 2\frac{238.46}{(0.9239)^3} \cdot (-0.109)}
$$
(58)

 $u_R \approx 11.5925$  (59)

Und somit das Ergebnis (gerundet):

$$
R = (258 \pm 12) \,\Omega \tag{60}
$$

#### Wichtige Anmerkung 3

Korrelationsterme können (anders als unkorrelierte) die Unsicherheit sowohl in positive als auch negative Richtung verändern.

Wenn man sich die Formel für die korrelierte Messunsicherheitsfortpflanzung so ansieht könnte man darauf kommen, dass dahinter eine Matrix-Vektor Multiplikation steht. Tatsächlich, wenn man eine Kovarianzmatrix  $\underline{U}$  definiert in der Form  $(\underline{U})_{i,j} = u_{i,j}$  dann kann man schreiben:

$$
u_f = \sqrt{\nabla^T f \cdot \underline{U} \cdot \nabla f} \tag{61}
$$

Diese Matrix  $U$  wird uns im Kapitel über Regressionen begegnen.

### 8 Regressionen

Es gibt viele Wege wie man die Regression (auch: Ausgleichsrechnung oder Fit) fachlich und mathematisch richtig einführen kann. Die einfachste Form ist aber zu sagen: Wir haben  $n$ viele Wertepaare  $(x_i, y_i)$  mit den dazugehörigen Unsicherheiten  $(u_{x,i}, u_{y,i})$  und eine Gleichung  $y = f(x, {\alpha, \beta, \gamma, \dots})$  die den Verlauf dieser Punkte beschreiben sollte. Wie müssen wir jetzt die Parameter  $\alpha, \beta, \gamma, \ldots$  dieser Gleichung wählen, dass sie am besten zu unseren Daten passt? Mathematisch basiert das auf einem Verfahren das den Abstand zwischen Funktionswerten  $y = f(x_i)$  zu gemessenen Werten  $y_i$  minimiert.

$$
\{\alpha, \beta, \gamma, \ldots\} = \min_{\alpha, \beta, \gamma, \ldots} \left[ \sum_{i}^{n} \left( y_i - f(x_i, \{\alpha, \beta, \gamma, \ldots\}) \right)^2 \right]
$$
(62)

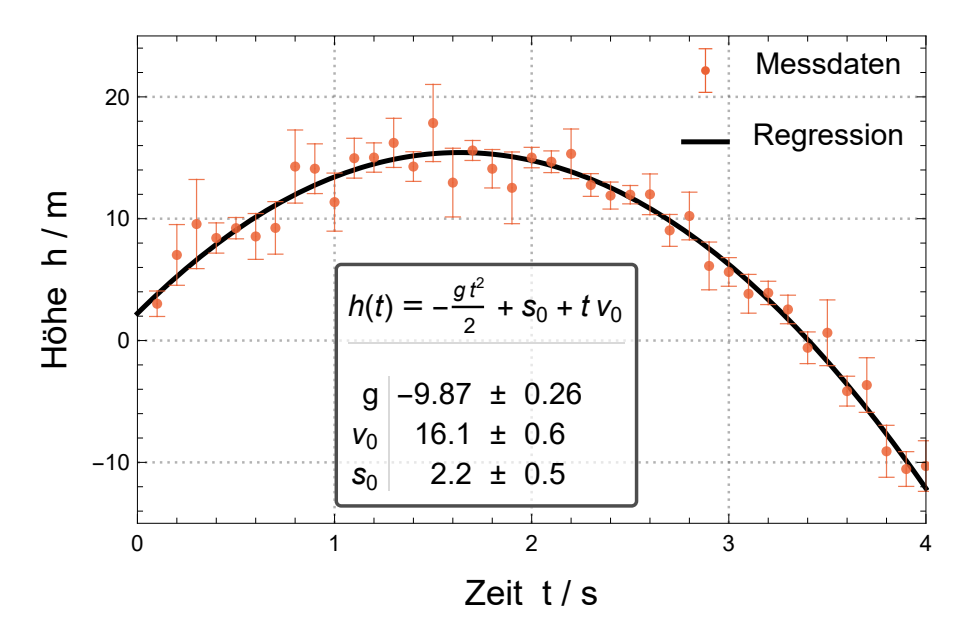

Abbildung 2: Messung und Regression einer ballistischen Flugkurve  $h(t) = -g/2 \cdot t^2 + v_0 \cdot t + s_0$ . Die Parameter  $g, v_0, s_0$  wurden durch Regression mit Unsicherheiten aus den Daten bestimmt.

Dieses Verfahren ist (besonders für nichtlineare Fits) recht umfangreich und soll kein Gegenstand dieser Einführung hier werden. Für gewöhnlich übernehmen Programme/Programmiersprachen diese Arbeit für euch und die Ergebnisse von Regressionen werden dann visuell dargestellt:

### 8.1 Fit-Modell und Linearität

Wenn es um Regressionen geht, gibt es grundlegend zwei verschiedene Typen: lineare Regressionen und nichtlineare Regressionen. Eine lineare Regression muss nicht zwingend eine lineare Funktion erzeugen. Eine Regression ist dann linear, wenn die Funktion nach der sie gemacht wird ausgedrückt werden kann als die alleinigen Regressionsparameter  $\alpha, \beta, \gamma, \ldots$  welche linear kombiniert werden mit linear unabhängigen Basisfunktionen  $f_1(x)$ ,  $f_2(x)$ ,  $f_3(x)$ , ...

$$
y = f(x) = \alpha \cdot f_1(x) + \beta \cdot f_2(x) + \gamma \cdot f_3(x) + \dots = \sum_i p_i \cdot f_i(x)
$$
 (63)

Beispiel 9: Unterschied nicht/-lineare Regressionen

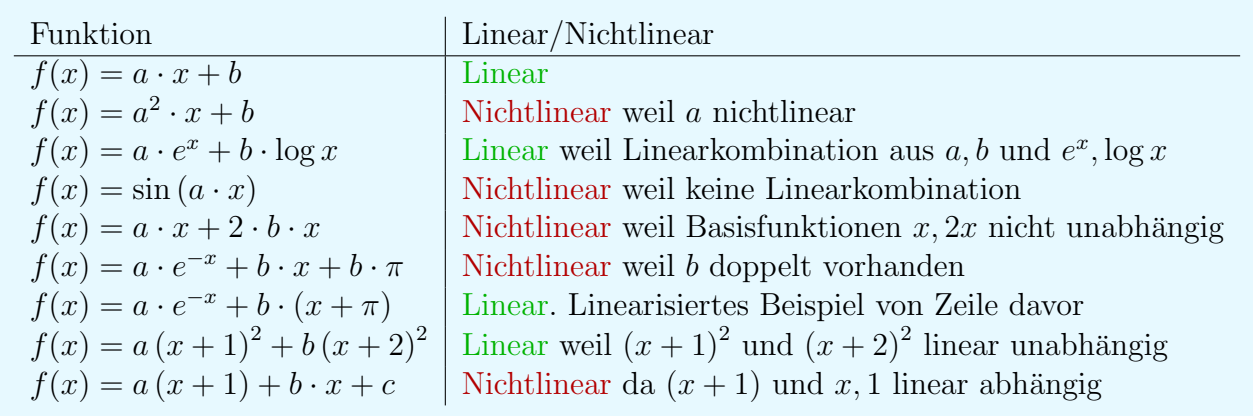

#### Wichtige Anmerkung 4

Ein Regressionsmodell kann auch uber mehrere Basisfunktionen nichtlinear werden. Bei- ¨ spielsweise war das Modell  $f(x) = a(x+1)^2 + b(x+2)^2$  linear da die Basisfunktionen  $(x+1)^2$  und  $(x+2)^2$  linear unabhängig zueinander sind. Das Modell  $f(x) = a(x+1) +$  $b(x+2)$  ist somit ebenfalls linear. Aber das Modell  $f(x) = a(x+1)+b(x+2)+c(x+3)$ ist nichtlinear da eine der drei Basisfunktionen immer als Linearkombination der anderen beiden geschrieben werden kann. Sowas kommt fairerweise sehr selten vor.

#### Julia Code 6: Lineare und nichtlineare Regression

Julia hat keine eingebauten Funktionen fur Regressionen. Wir greifen hierbei ¨ auf externe Packages zurück. Im Fall der nichtlinearen Regression auf das  $Lsq$ -Fit Package. Das muss vorher natürlich vom eingebauten Package-Manager runtergeladen werden. Die Funktion curve fit liefert ein LsqFitResult struct zurück welches nach einigen Eigenschaften gefragt werden kann. In unserem Fall fragen wir nach den Werten der angepassten Parameter und deren Unsicherheiten.

using LsqFit data\_x =  $[-2.0, -1.5, -1.0, -0.5, 0.0, 0.5, 1.0, 1.5, 2.0]$ data\_y = [-0.62, 0.35, 0.98, 1.4, 1.7, 1.91, 2.09, 2.24, 2.37] 0. model(x, p) =  $p[1] * exp(-x) + p[2] * x + p[3]$ ols = curve\_fit(model, data\_x, data\_y, [1.0, 1.0, 1.0]) println(ols.param) #Werte print(stderror(ols)) #Unsicherheiten

[-0.29753859359213924, 0.20723109283454427, 1.993941921222534] [0.0011161648491113075, 0.0019975644040549742, 0.0025965338172720593]

Für lineare Regressionen benutzen wir das GLM und DataFrames Package. Die Funktion für die Regression heißt Im. Achtung das die Reihenfolge der Parameter anders ist.

```
using GLM
using DataFrames
data_x = [-2.0, -1.5, -1.0, -0.5, 0.0, 0.5, 1.0, 1.5, 2.0]data_y = [-0.62, 0.35, 0.98, 1.4, 1.7, 1.91, 2.09, 2.24, 2.37]
data = DataFrame(X=data_x, Y=data_y)ols = lm(\text{Cformula}(Y \text{~} \text{exp}(-X) + X + 1), \text{data})println(coef(ols))
print(stderror(ols))
```
[1.993941921859508, -0.29753859388168324, 0.20723109234542203] [0.002596533817274273, 0.0011161648491056558, 0.0019975644040625793]

### 8.2 Gewichtete Regression

Wie auch beim gewichteten Mittel haben wir in der Regression die Option genauere/Präzisere Messpunkte stärker in das Ergebnis einfließen zu lassen. Auch hier gilt die bereits bekannte Instrumentelle Gewichtung, d.h. zu jedem Datenpunkt  $(x_i, y_i)$  mit den Unsicherheiten  $(u_{x,i}, u_{y,i})$ existiert die Gewichtung  $p_i$  mit

$$
p_1 = \frac{1}{u_{y,i}^2} \tag{64}
$$

Hierbei fällt auf, das nur die Unsicherheit von  $y_i$  eine Rolle spielt. Dies macht man mit der Näherung, dass  $u_{x,i} \ll u_{y,i}$ . Sollte diese Näherung umgekehrt gegeben sein, d.h.  $u_{x,i} \gg u_{y,i}$ , kann man mit  $y = f(x)$  die Umkehrfunktion bilden  $x = f^{-1}(y)$  und nach  $(y_i, x_i)$  mit den Gewichtungen  $p_i = 1/u_{x,i}^2$  fitten.

Wichtige Anmerkung 5

Sollte weder die Bedingung  $u_{x,i} \ll u_{y,i}$  noch  $u_{x,i} \gg u_{y,i}$  erfüllt sein, dann muss man theoretisch eine sogenannte Orthogonalregression machen. Diese ist aber furchtbar kompliziert und nicht Gegenstand dieses Scripts.

Julia Code 7: Gewichtete Regression

Mit den Daten und Modell von zuvor kann man gewichten, indem man die Gewichte einfach als viertes Argument hinzufügt

```
unsicherheiten = [-2.18, -1.28, -0.71, -0.32, 0.1, 0.3, 0.71, 1.28, 2.19]
gewichte = 1.0 ./ unsicherheiten.^2
ols = curve_fit(model, data_x, data_y, gewichte, [1.0, 1.0, 1.0])
println(ols.param)
```
[-0.30222830209038076, 0.1978962578234516, 2.0011934295546943]

#### 8.3  $R^2$ -Test

Der  $R^2$ -Test oder auch Bestimmtheitsmaß genannt, gibt an wie viel Prozent der Abweichung von dem Fitmodell erklärt werden kann über aufgespannte Flächen der Residuen. Es ist definiert mit:

$$
R^{2} = 1 - \frac{\sum_{i}^{n} (f(x_{i}) - y_{i})^{2}}{\sum_{i}^{n} (\overline{y} - y_{i})^{2}}
$$
(65)

und kann Werte von null bis eins annehmen. Dabei gilt: je näher der Wert an eins, desto besser. Ubliche/gute Werte im Grundpraktikum kommen auf 0.99 und mehr und dieser Test ist in der Physik auch von geringerer Bedeutung.

Beim normalen R<sup>2</sup> -Test gibt es ein Problem. Steigt die Anzahl der Parameter, dann steigt zwangsläufig auch der  $R^2$ -Test mit an. Um den entgegen zu wirken, kann ein korrigierter Test angegeben werden mit p als die Anzahl der Parameter im Fitmodell:

$$
\overline{R}^2 = R^2 - (1 - R^2) \cdot \frac{p}{n - p - 1} \tag{66}
$$

#### Wichtige Anmerkung 6

Der  $R^2$ -Test ist in der Physik von eher geringerer Bedeutung da bei uns die Messungen eher weniger stark streuen und somit übliche Werte von anfang an  $R^2 \approx 1$  sind. Der Test eignet sich auch wirklich nur bei linearen Funktionen als Fitmodell. Zuletzt muss gesagt werden, dass der Test nicht angibt ob ein Fitmodell gut zu den Daten passt oder konvergiert ist.

#### Julia Code 8:  $R^2$ -Test

Julia hat keine eingebaute Möglichkeit den  $R^2$ -Test zu bestimmen. Man muss diesen also manuell ausrechnen:

```
using Statistics
fit = curve_fit(model, data_x, data_y, [1.0, 1.0, 1.0])
r2_num = sum((model(data_x, fit.param) . - data_y).^2)
r2<sub>-</sub>den = sum((mean(data<sub>-y</sub>).-data<sub>-y</sub>).<sup>2</sup>)
r2 = 1.0 - r2_{num} / r2_{den}
```
#### 0.9999900825958234

#### 8.4 χ  $\chi^2/dof$ -Test

Der  $\chi^2/dof$ -Test (dof steht für Freiheitsgrade [degrees of freedom]) und kann berechnet werden mit  $dof = n - p$  wobei p die Anzahl an Fitparameter angibt) gibt begrenzte Auskunft darüber wie gut der Fit innerhalb der Unsicherheiten an die Daten angepasst ist. Er kann Werte von null bis unendlich annehmen wobei ein Wert von  $n/(n-p) \stackrel{n\gg p}{\approx} 1$  als ein guter Test gilt. Abweichungen von diesem Nominalwert können mehrere Gründe haben:

- $\chi^2/dof \ll 1$ : Entweder zu große Unsicherheiten oder relativ zu den Unsicherheiten uberdurchschnittlich gute Anpassung des Fits an die Daten. ¨
- $\chi^2/dof \gg 1$ : Entweder zu kleine Unsicherheiten oder relativ zu den Unsicherheiten unterdurchschnittlich schlechte Anpassung des Fits an die Daten.

Die tatsächlich, finale Einschätzung unterliegt aber einer leichten Subjektivität. Definiert ist der Test über die eingangs erwähnten Abstandsquadrate der Messpunkte  $\left(x_i, y_i\right)$  mit der Fitfunktion  $y = f(x)$  und den zu den Messpunkten gehörenden Messunsicherheiten  $(u_{x,i}, u_{y,i})$ :

$$
\frac{\chi^2}{dof} = \frac{1}{n-p} \sum_{i}^{n} \frac{\left(f(x_i) - y_i\right)^2}{u_{y,i}^2} \tag{67}
$$

### 8.5 Kovarianz/- und Korrelationsmatrix

Aus dem Kapitel zur korrelierten Gaußschen Messunsicherheitsfortpflanzung wissen wir, dass wir dazu einen Kovarianzfaktor  $u_{i,j}$  brauchen. Abgesehen von einer Abschätzung per Hand durch  $u_{i,j} = C_{i,j} \cdot u_i \cdot u_j$  oder Messung und Berechnung von Formel (??), können diese Werte

aus einer Regression in Form einer Kovarianzmatrix gewonnen werden. Diese hat auf den Diagonalen die Quadrate der Unsicherheiten der Parameter und außerhalb die jeweiligen, gesuchten Kovarianzen. Dazu parallel, kann man natürlich auch eine Korrelationsmatrix angeben

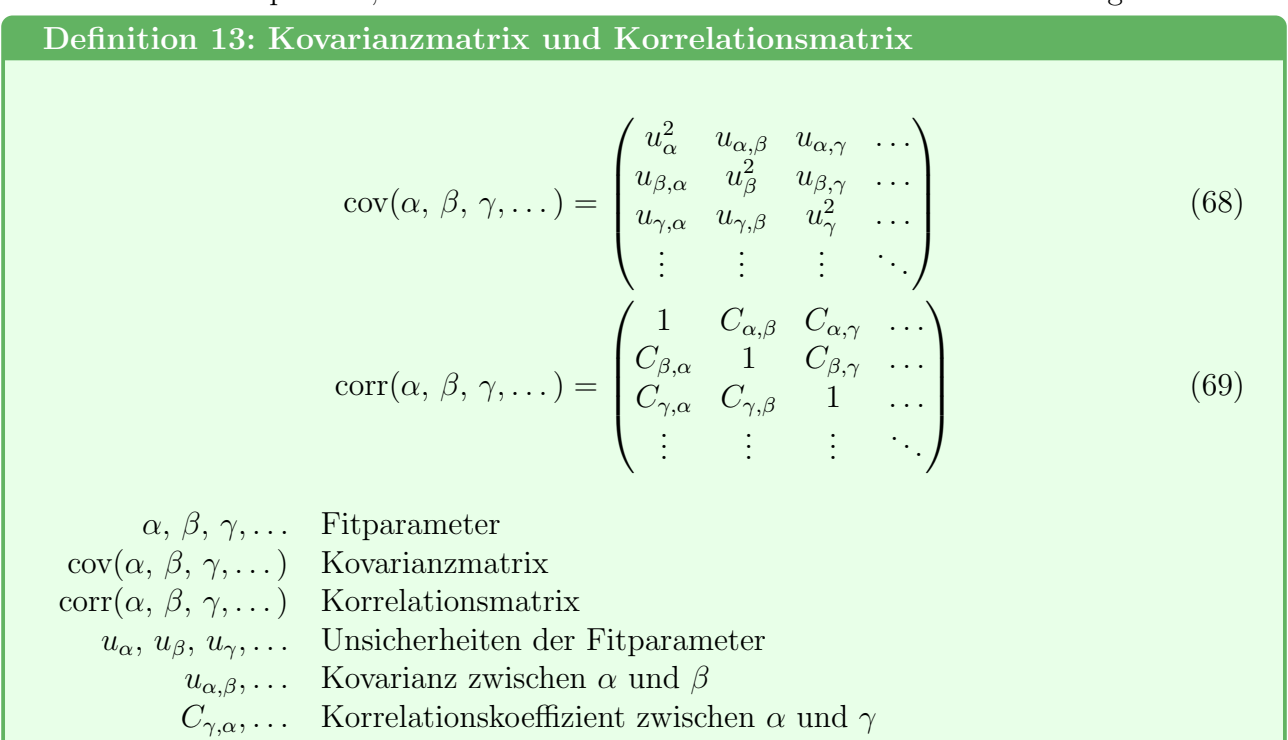

#### Julia Code 9: Kovarianzmatrix & Korrelationsmatrix

Die Kovarianzmatrix kann mit der Funktion estimate covar bestimmt werden. Die Korrelationsmatrix wird daraufhin durch manuelle Berechnung bestimmt:

```
fit = curve_fit(model, data_x, data_y, [1.0, 1.0, 1.0])
cov = estimate\_covar(fit)errors = stderror(fit)
corr = transpose(cov ./ errors) ./ errors
print(cov)
print(corr)
```

```
\sqrt{ }\overline{1}1.2458239703916677 \cdot 10^{-6} 1.973948089616033 \cdot 10^{-6} -2.570636476760284 \cdot 10^{-6}1.973948089616033\cdot10^{-6} 3.990263548347504\cdot10^{-6} -4.073049710871399\cdot10^{-6}-2.570636476760284\cdot10^{-6} -4.073049710871399\cdot10^{-6} 6.741987864237412\cdot10^{-6}\setminus\overline{\phantom{a}}\sqrt{ }\overline{1}1.0 0.885332884371131 −0.886989219062980
   0.885332884371131 1.0 −0.785280723719465
   −0.886989219062980 −0.785280723719465 1.0
                                                                         \overline{1}
```
### 8.6 Korrelationen linearer Funktionen

Führt man eine Regression über eine lineare Funktion der Form  $f(x) = a \cdot x + b$  durch und benutzt beide Parameter a und b später um den Bruch  $b/a$  oder  $a/b$  zu berechnen, muss man

das unter voller Beachtung der Korrelation tun. Es gibt aber einen Trick um sich die gesamte korrelierte Gaußsche Messunsicherheitsfortpflanzung zu sparen. Wenn man eine Variable aus der Gleichung ausklammert:

$$
f(x) = a \cdot \left(x + \frac{b}{a}\right) \tag{70}
$$

$$
f(x) = b \cdot \left(\frac{a}{b} \cdot x + 1\right) \tag{71}
$$

und den inneren Bruch-Term mit einem Parameter substituiert

$$
f(x) = a \cdot (x + c) \tag{72}
$$

$$
f(x) = b \cdot (d \cdot x + 1) \tag{73}
$$

erhält man mit  $c = b/a$  oder  $d = a/b$  die Brüche mit kompletter korrelierter Unsicherheitsabschätzung dessen Funktionen nur noch nichtlinear gefittet werden müssen.